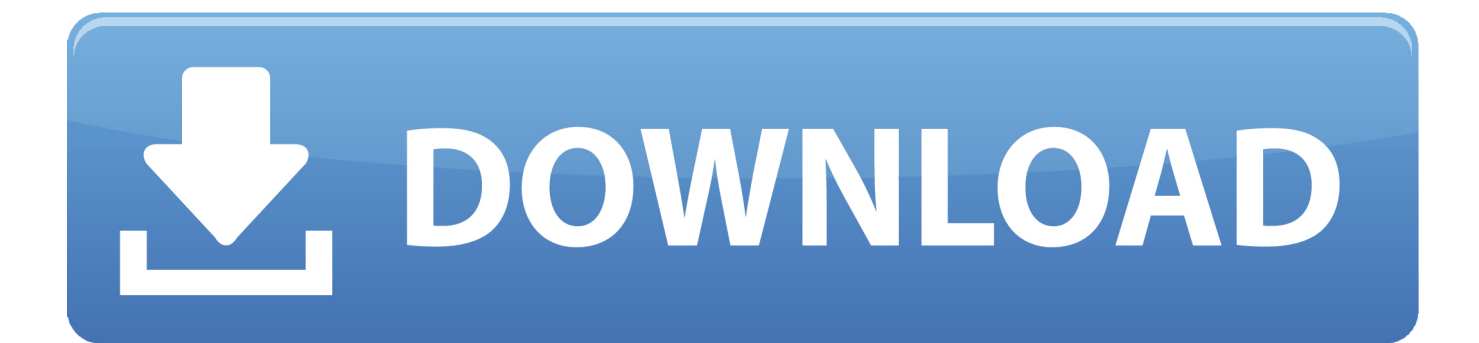

[Scaricare BIM 360 Glue 2007 Attivatore 64 Bits Italiano](http://urluss.com/15poa5)

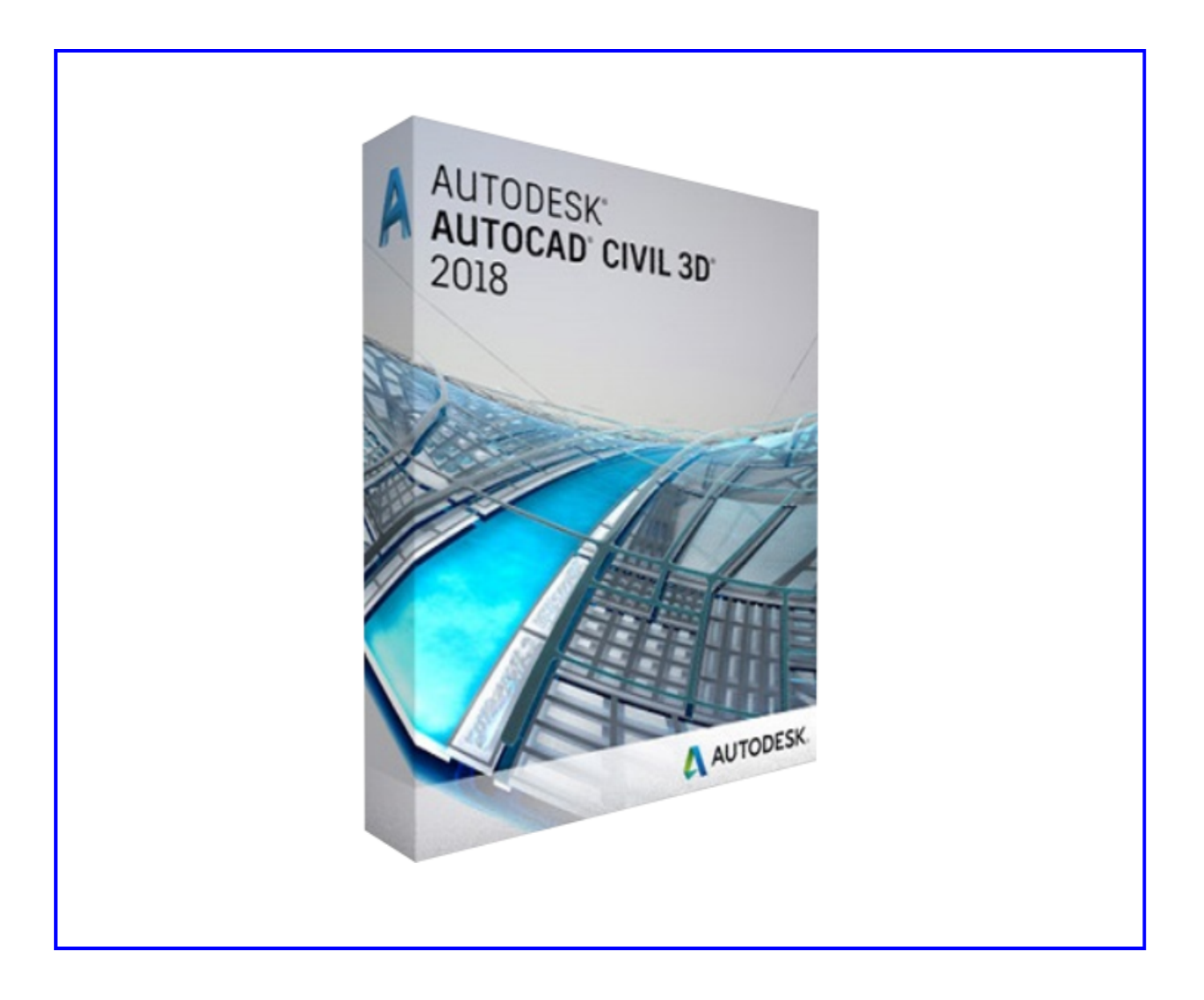

[Scaricare BIM 360 Glue 2007 Attivatore 64 Bits Italiano](http://urluss.com/15poa5)

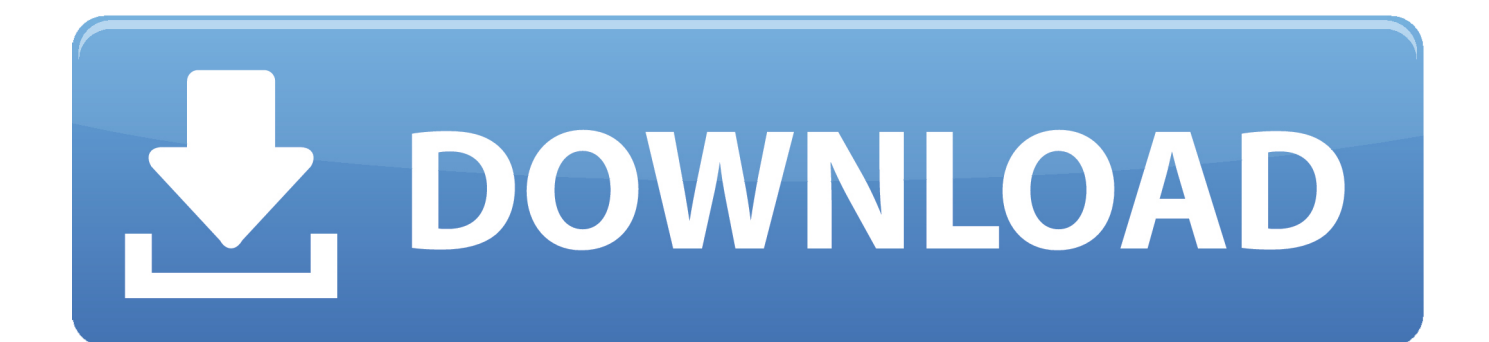

You can install add-in apps for Autodesk Navisworks, Revit, ... Italiano (Italian), Latviešu valoda (Latvian), Lietuvių kalba (Lithuanian) ... Use these add-ins to connect to the BIM 360 Glue cloud and access your ... Click Profile menu Downloads to launch the Autodesk BIM 360 Add-in apps download page.. Solution: Click on appropriate server location to download Autodesk BIM 360 Glue desktop application: US · EMEA. After the link opens, Click ... a49d837719